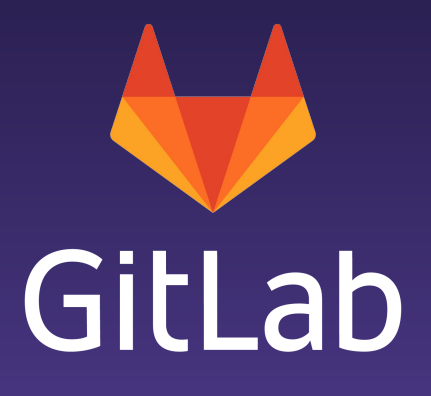

### Prometheus Deep Dive 2019-11-21

about.gitlab.com

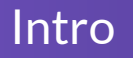

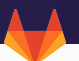

# Ben Kochie

- Site Reliability Engineer / GitLab
- Prometheus team
- Exporter maintainer

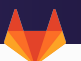

- Started in late 2012
- Created to solve real-world problems
- Metrics-based monitoring system
- Polling pre-aggregated event metrics

#### Reading material

- RED Method
	- https://grafana.com/blog/2018/08/02/the-red-method-how-to-instrument-your-services/
- USE Method
	- http://www.brendangregg.com/usemethod.html
- Monitoring Distributed Systems
	- https://landing.google.com/sre/sre-book/chapters/monitoring-distributed-systems/
- Practical Alerting
	- https://landing.google.com/sre/sre-book/chapters/practical-alerting/
- Prometheus official docs
	- https://prometheus.io/docs/introduction/overview/

## Designed to be distributed

- Minimal dependencies
	- Local disk
	- Network
- Intentionally un-coordinated distributed system
- Run Prometheus close to your targets
- Vertical sharding before horizontal sharding
- Write-Ahead-Log (WAL)
- Immutable blocks of data
	- Inverted Index
	- Compressed Chunks
- Compaction
- Simple and robust

Reference: https://promcon.io/2017-munich/talks/storing-16-bytes-at-scale/

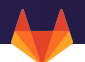

## FAQ:

# Q: Why do I get float values for increase() when my counter goes up by integers?

A: Interpolation

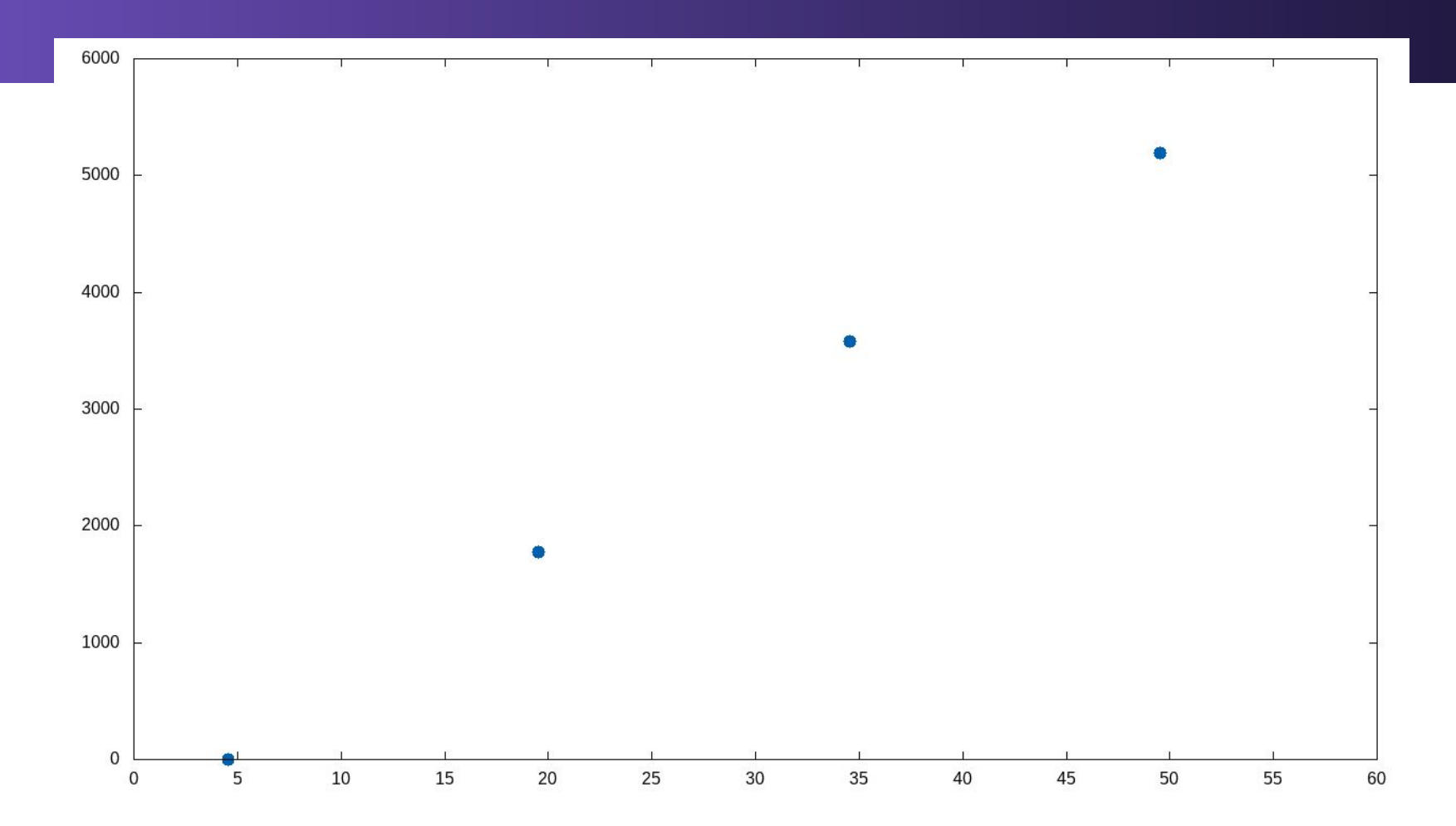

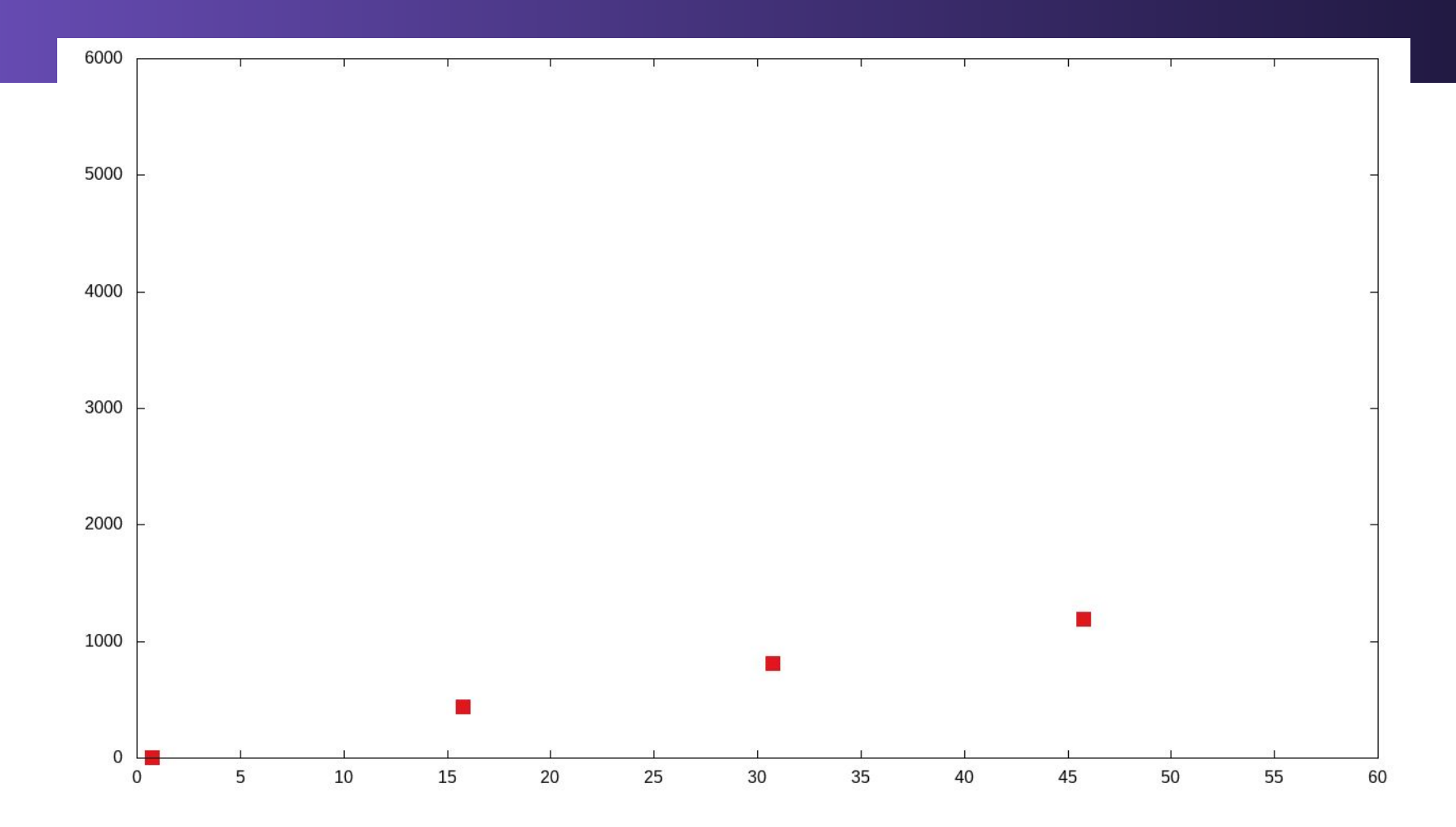

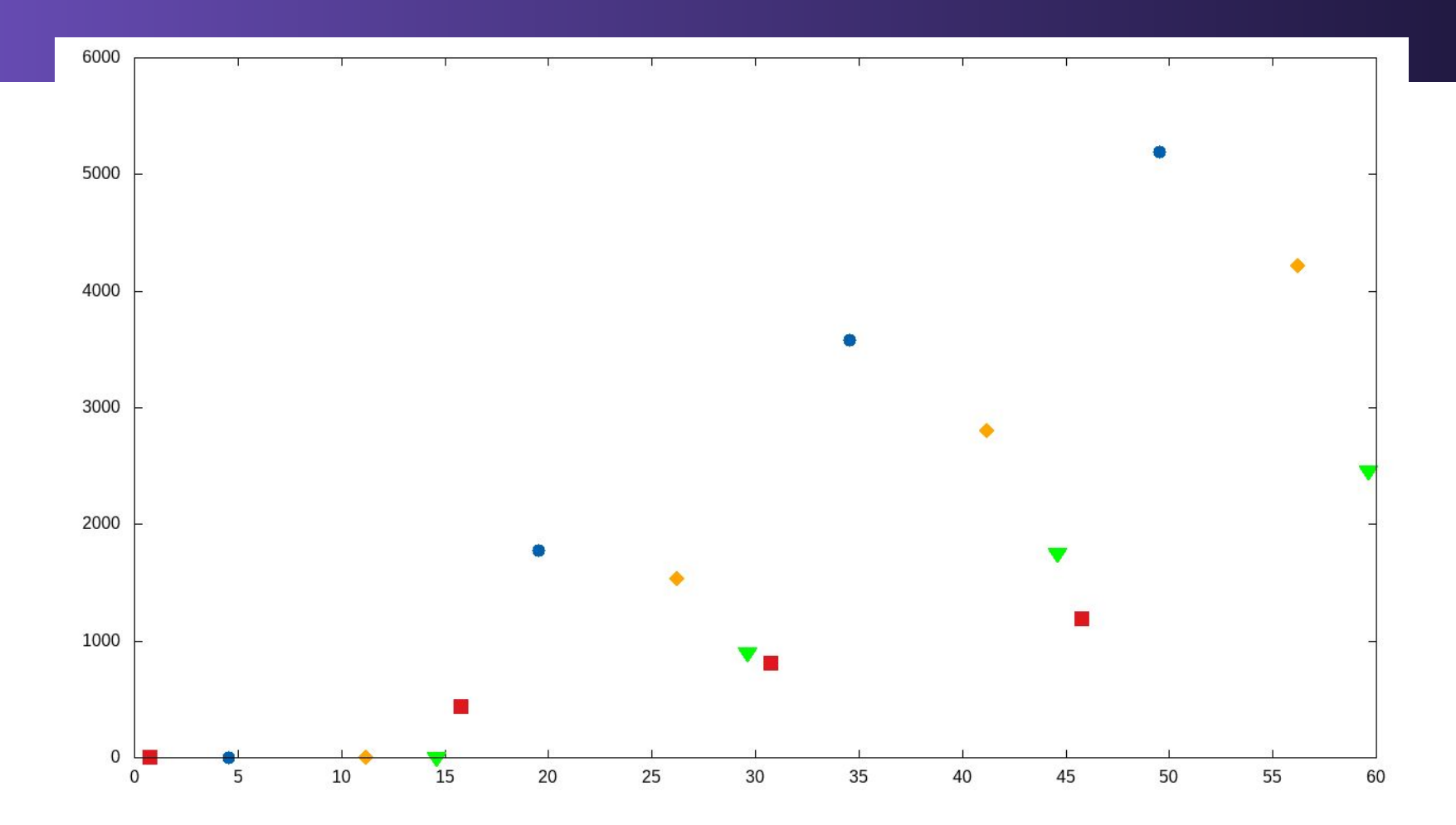

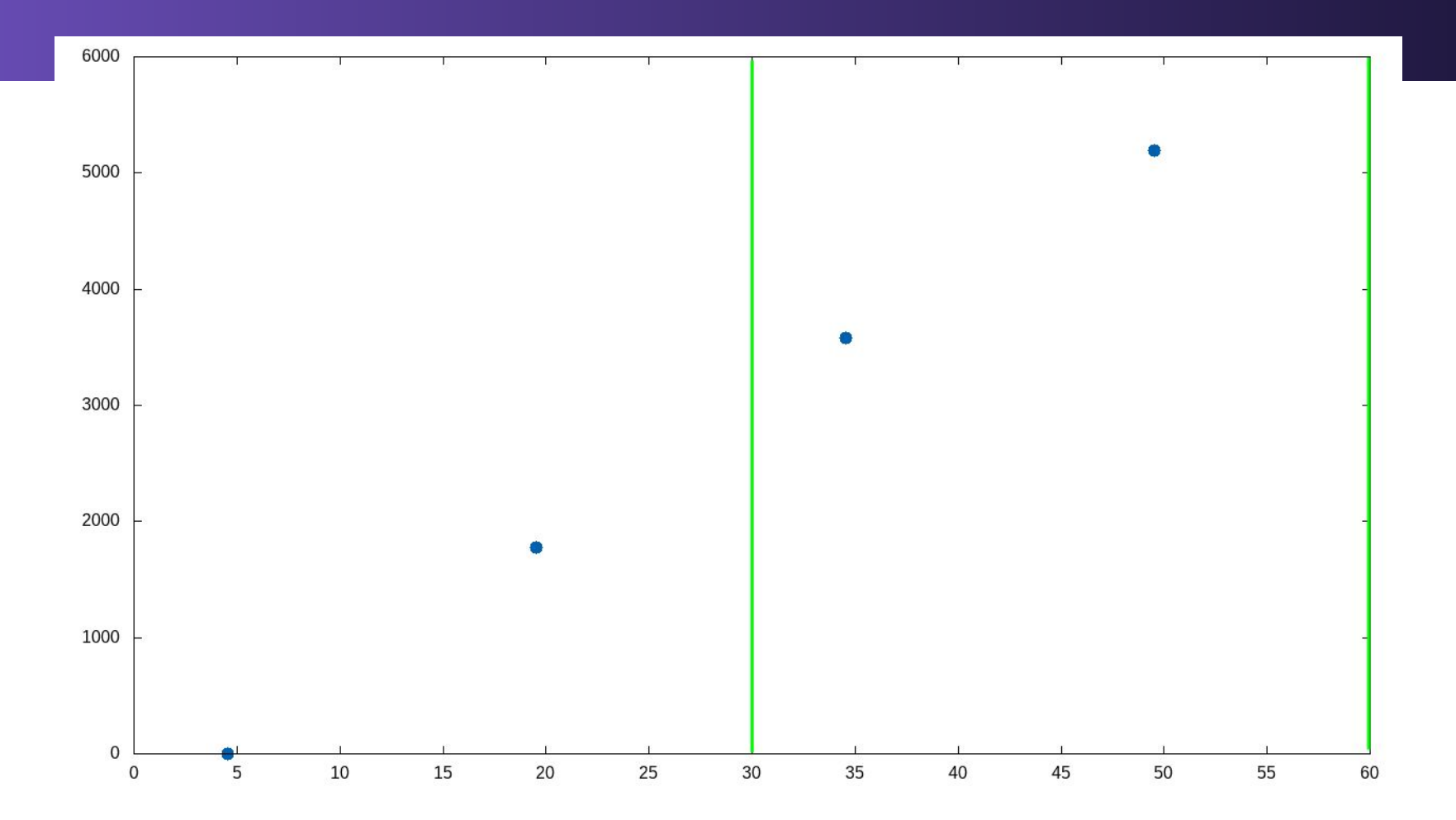

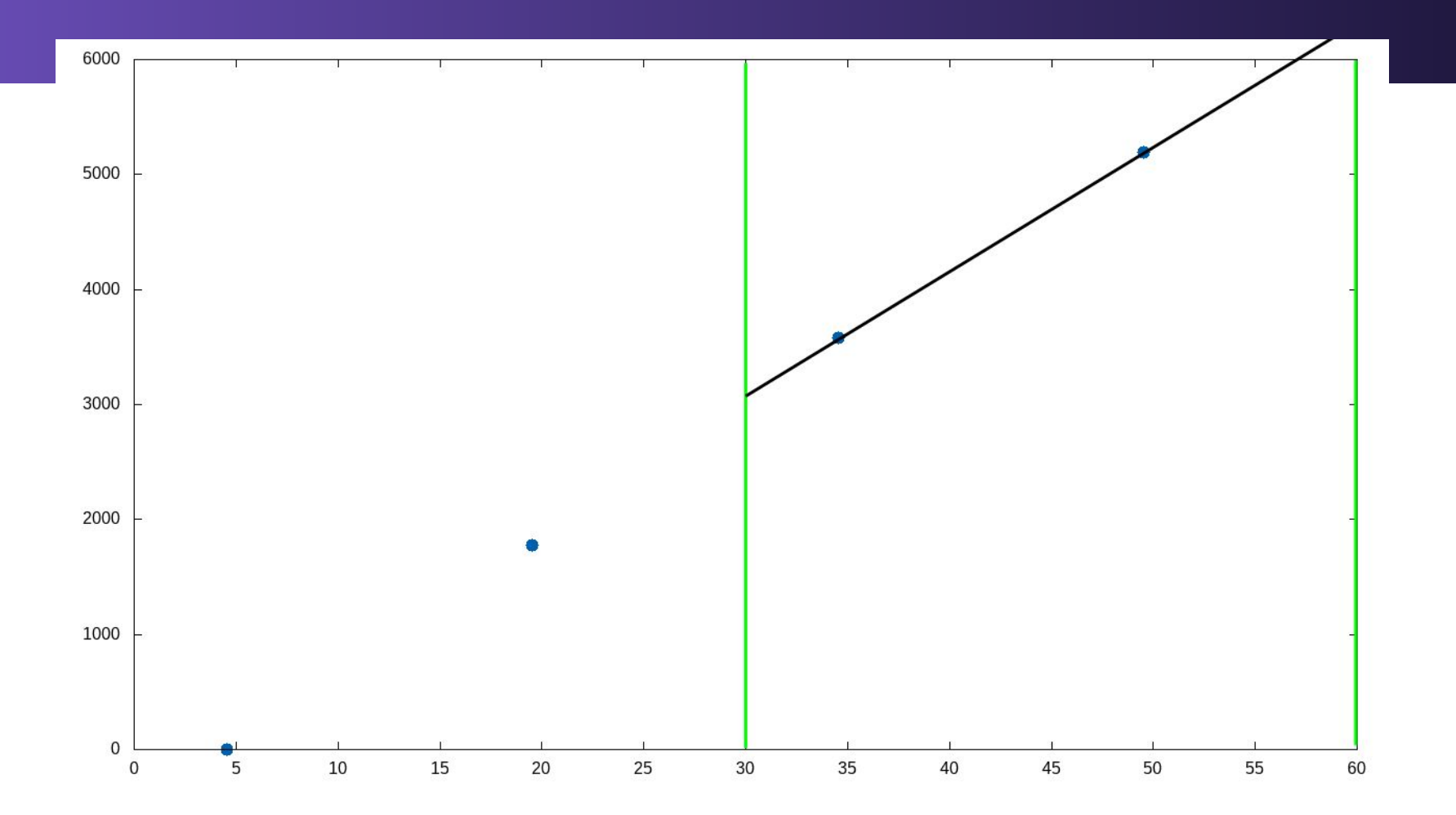

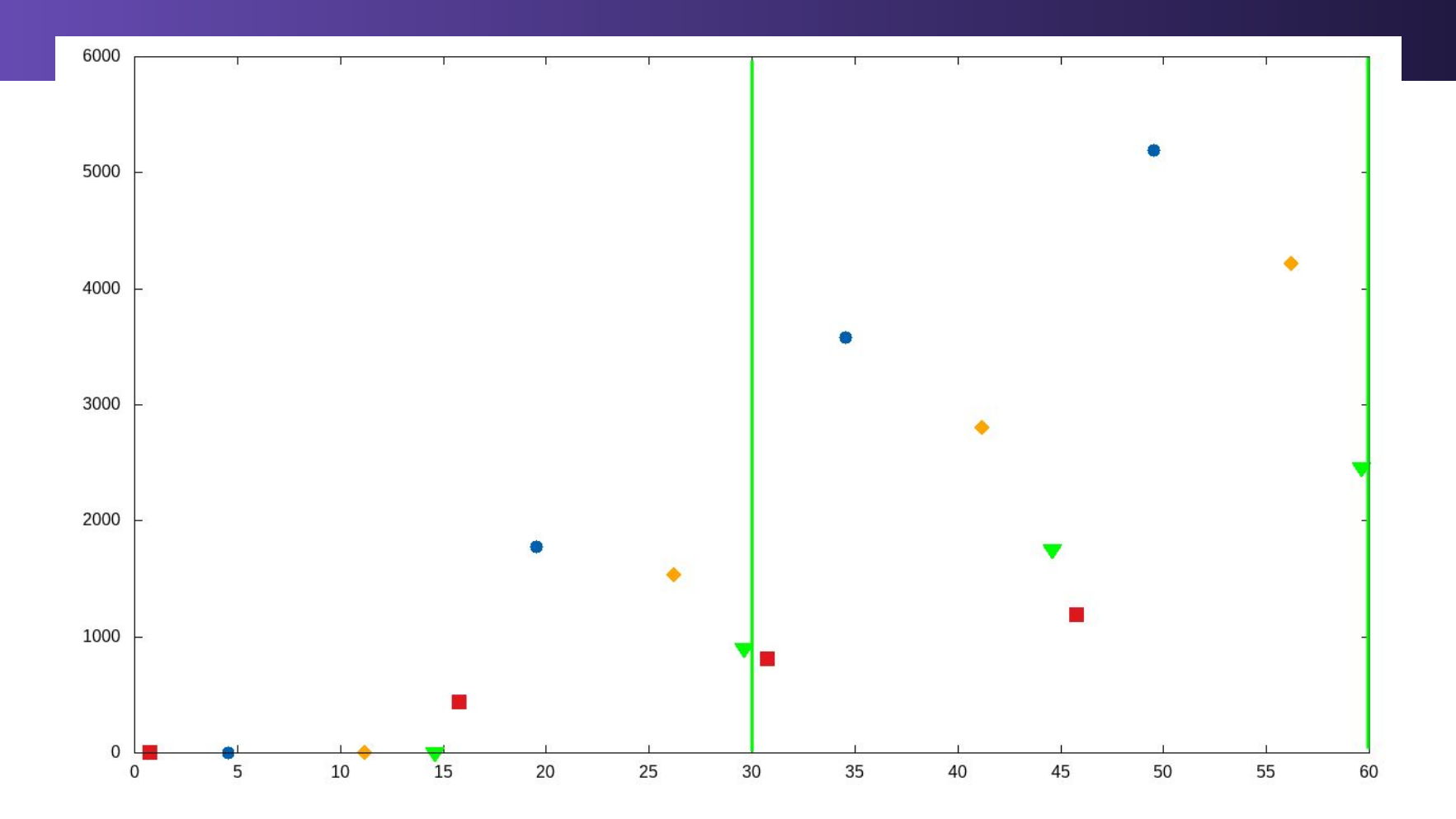

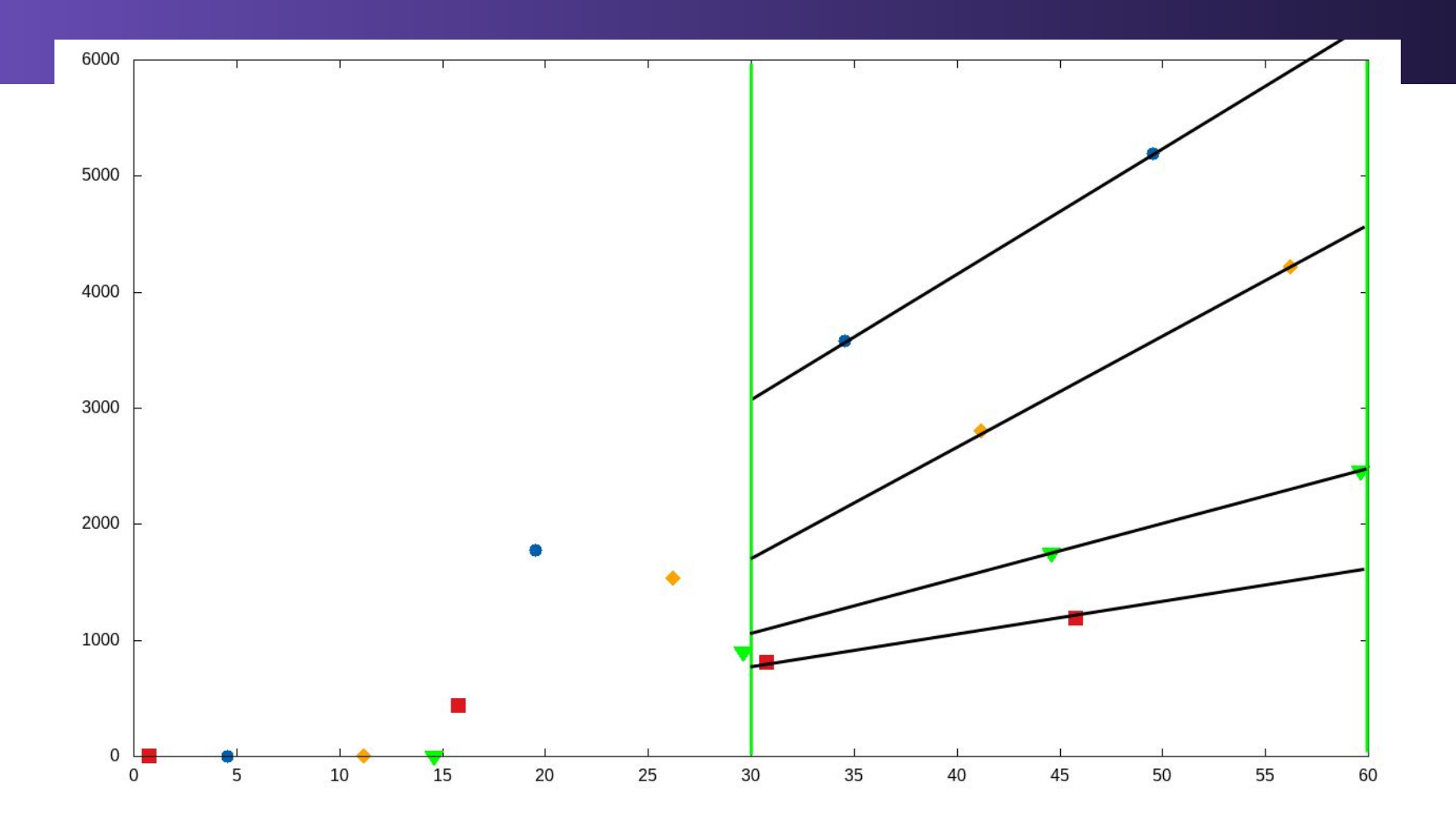

#### FAQ:

Q: How much space do I need for Prometheus? A: It depends on your ingestion rate and data.

Typical formula: 1.5 bytes per sample per second

Example server:

- $\sim$ 1700 targets
- $\sim$ 700 metrics/target
- 15 second scrape interval (some 5 second scrapes)
- lots of recording rules.

100,000 samples / second \* 1.5 bytes\* 60 seconds \* 60 minutes = **0.5GB/hour**

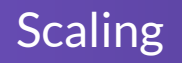

#### FAQ:

Q: How do I deal with multiple instances?

A: External clustered storage

- Cortex https://github.com/cortexproject/cortex
- M3DB https://www.m3db.io/
- Thanos https://thanos.io/
- Others

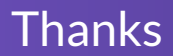

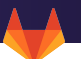

# Thanks!

## Questions? Demo?